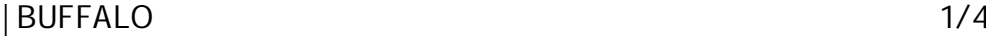

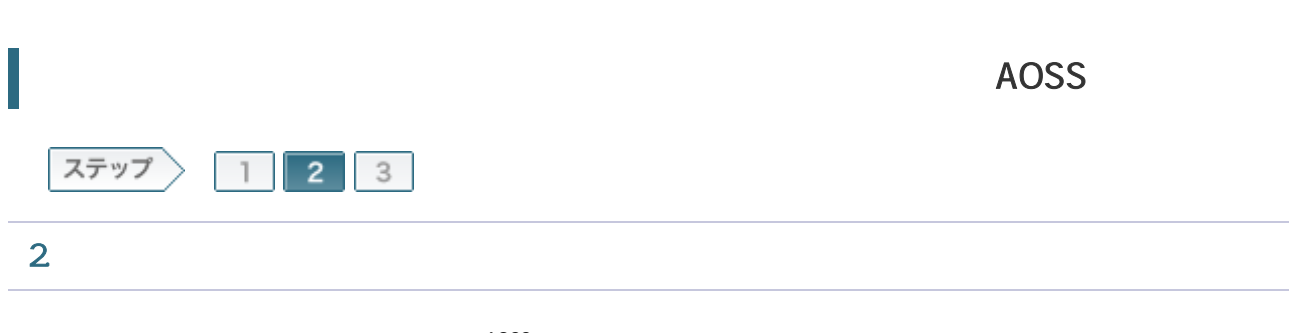

AOSS

2-1

WPS AOSS

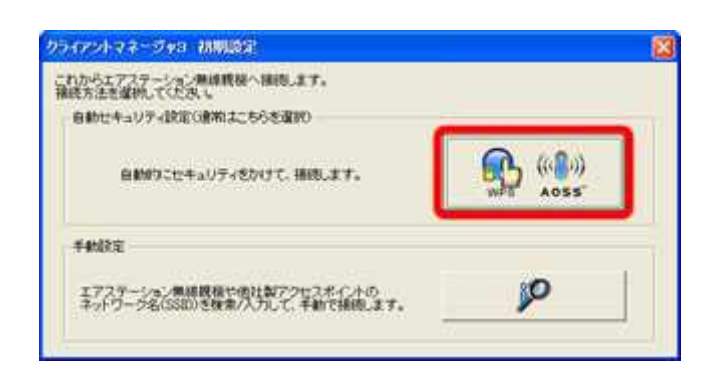

## 2-2

## WPS AOSS

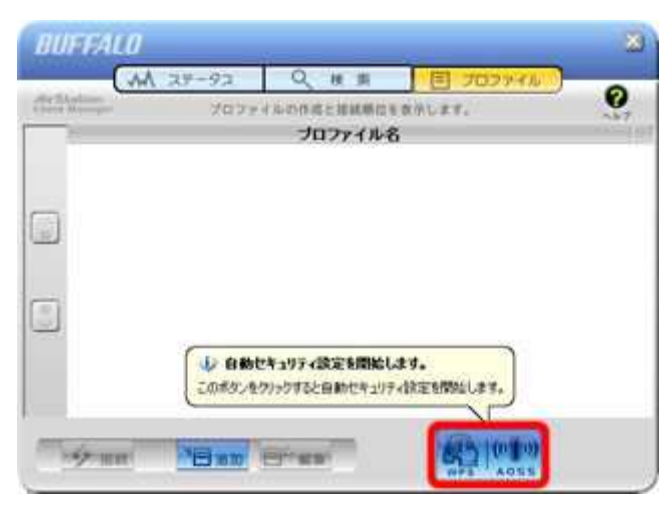

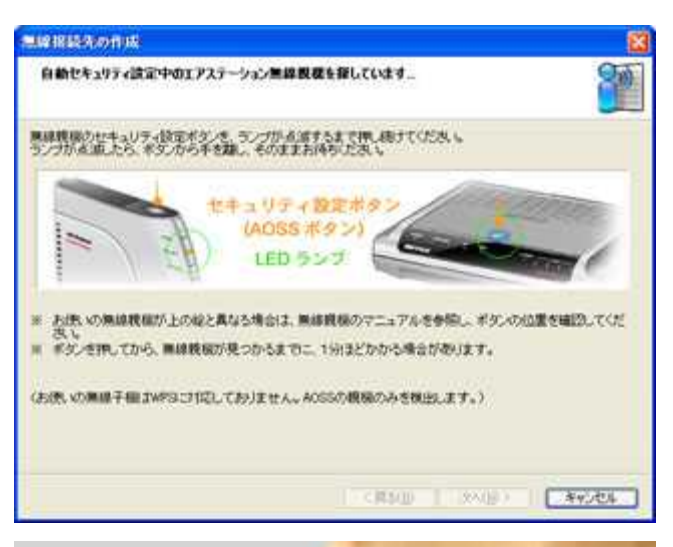

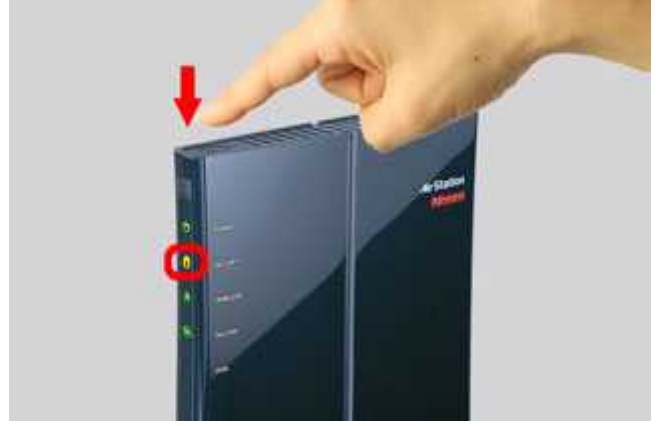

## 2-4

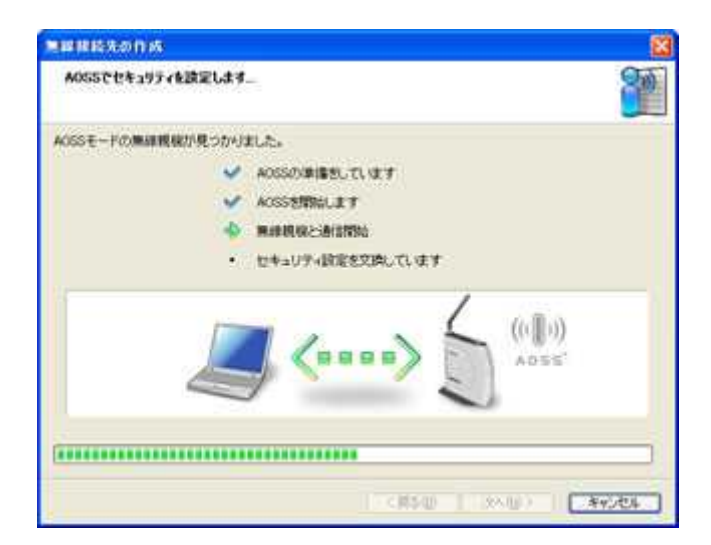

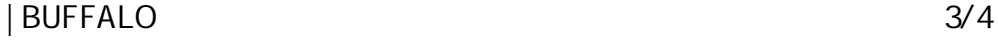

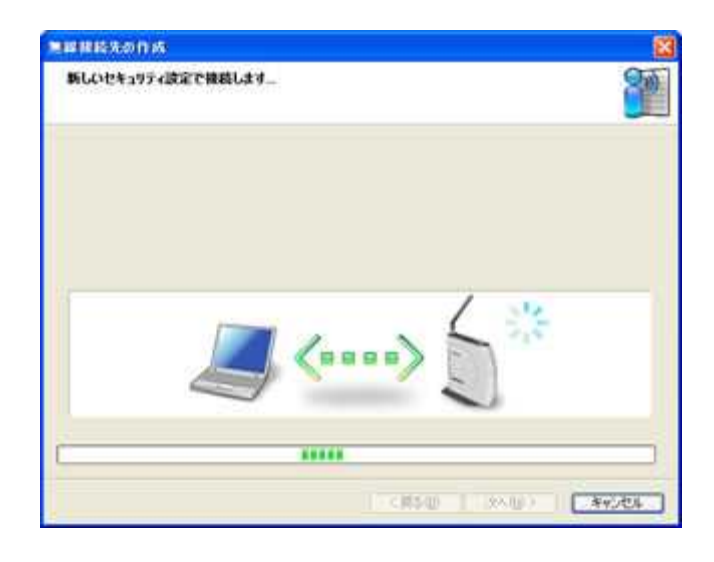

## 2-6

AOSS

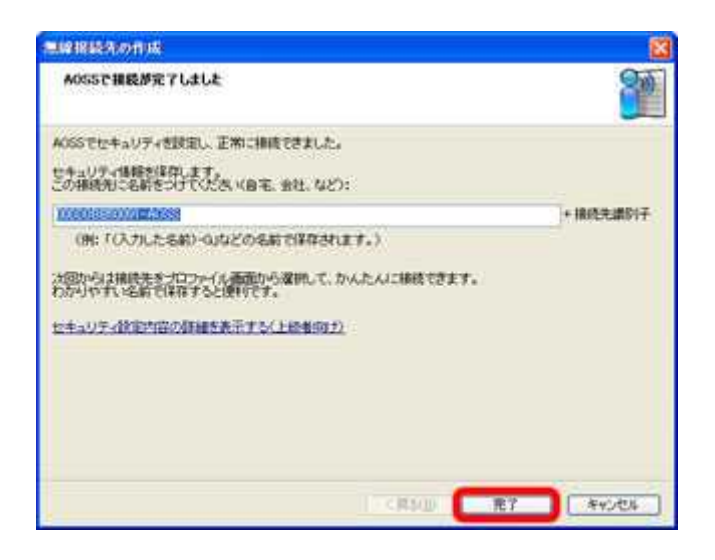

2-7

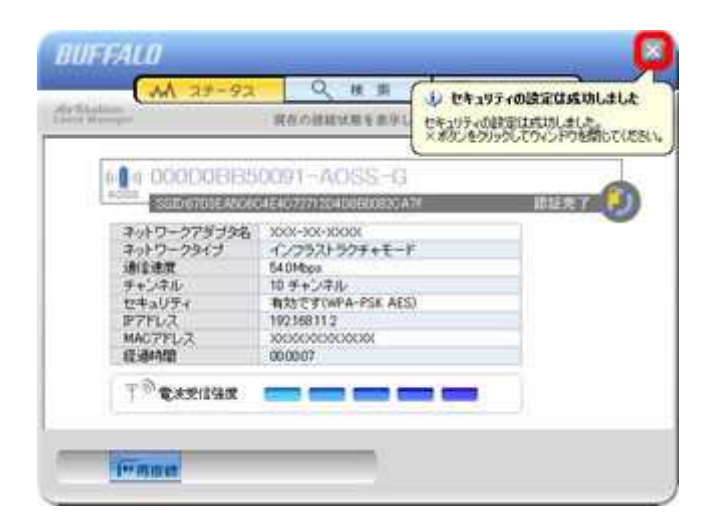

×

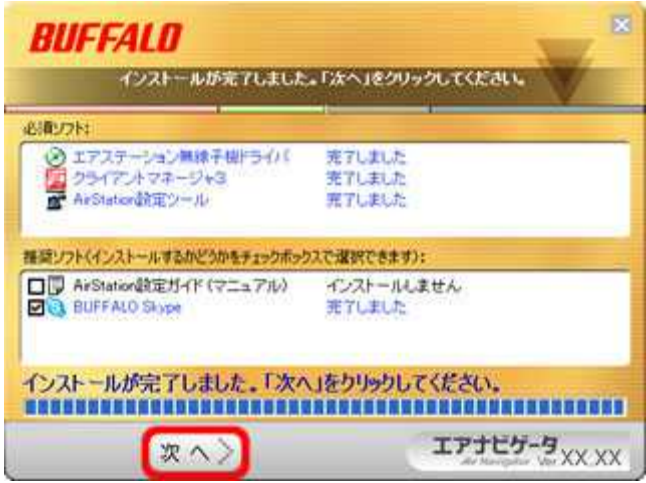